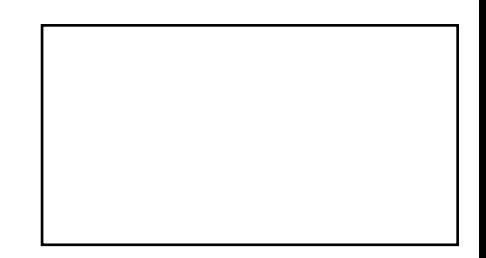

## 广东省深圳市中级人民法院

当事人缴款通知书

(2019) 粤03执恢661号

开户银行: 中国民生银行民生银行深圳彩田支行

开户名称: 广东省深圳市中级人民法院

开户账号: 9902000775219769

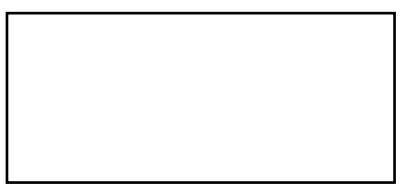